# **Adjutant Desktop Release Notes**

**Page 1 of 9**

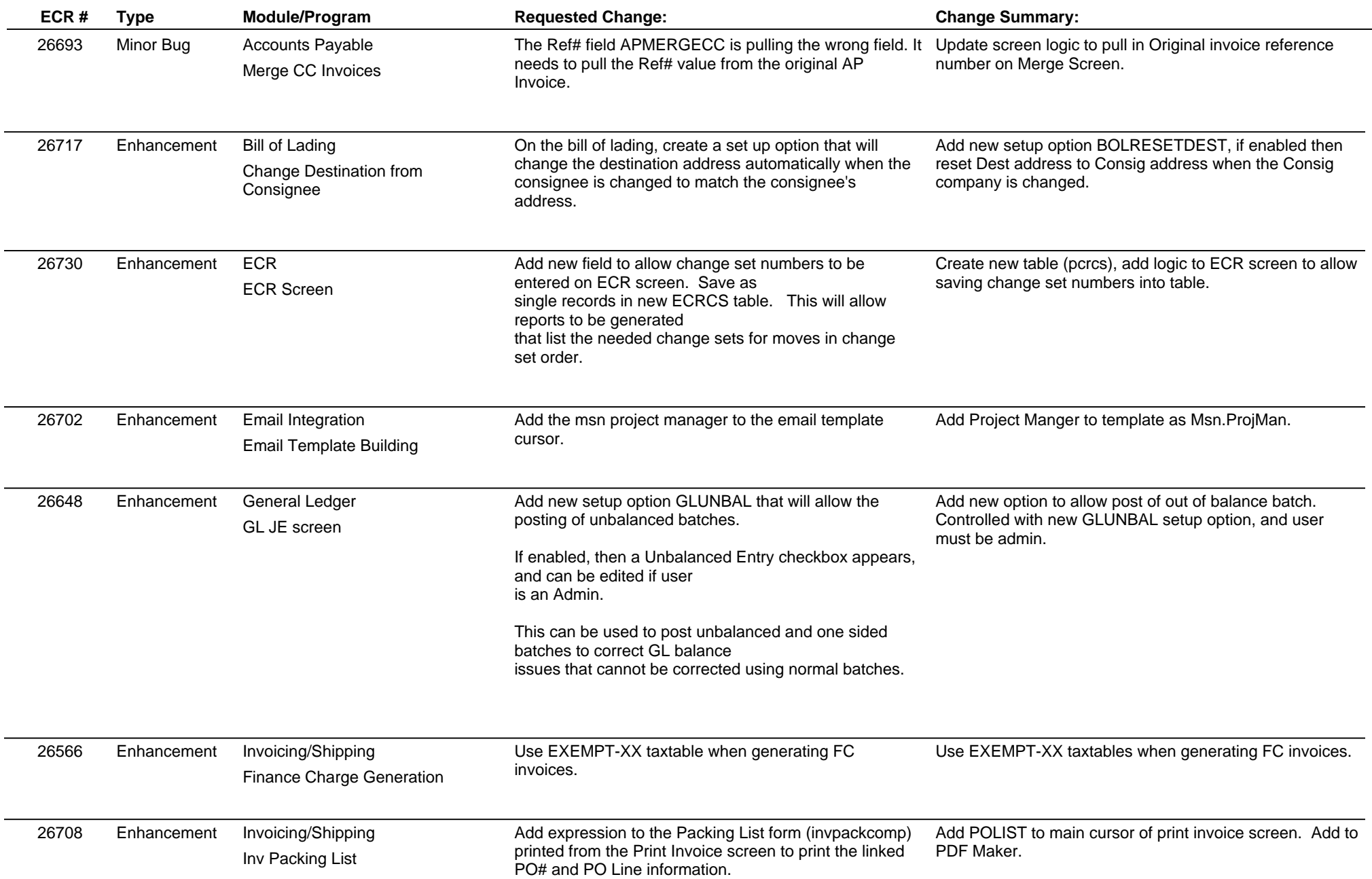

## **Adjutant Desktop Release Notes**

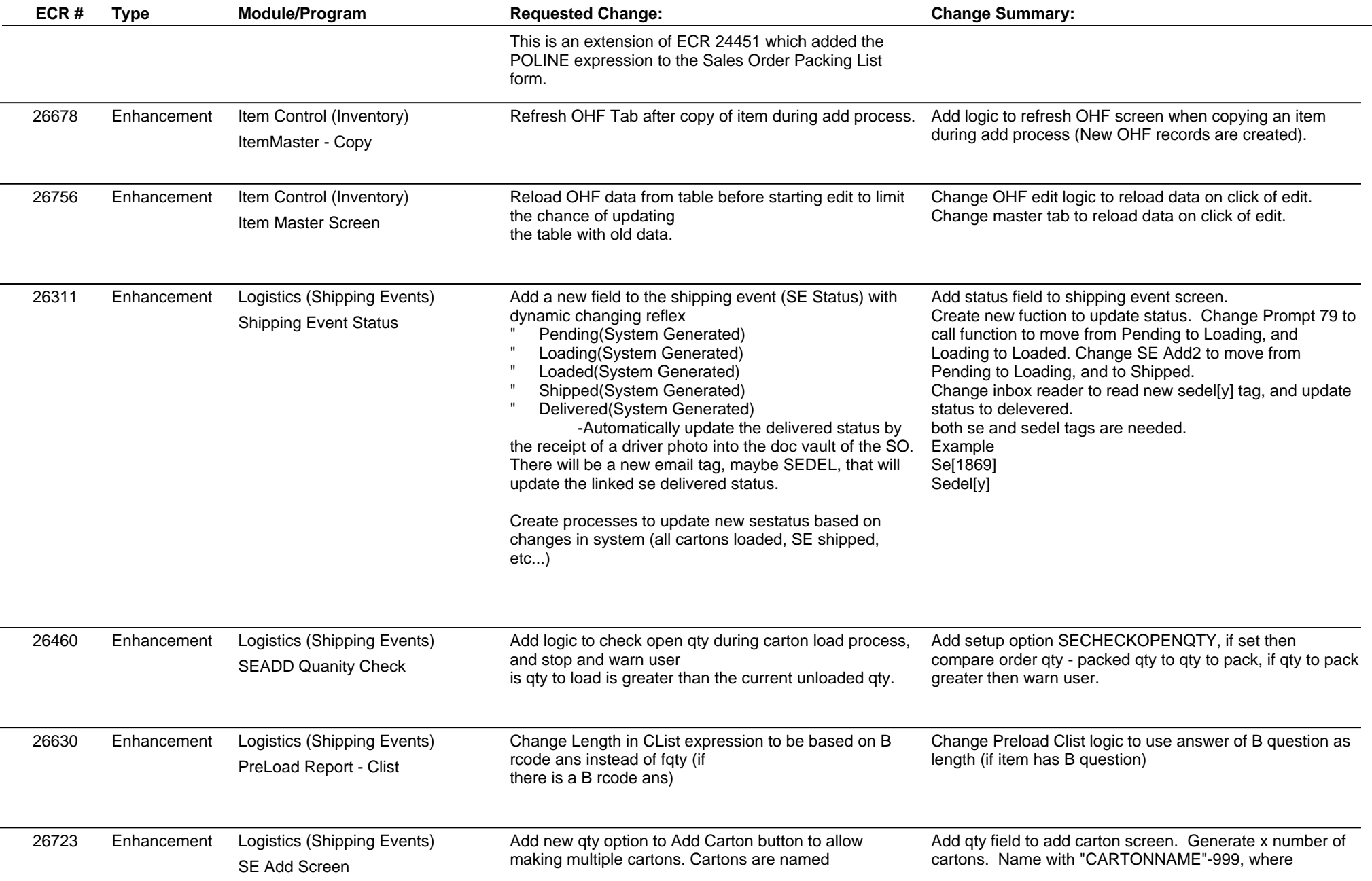

## **Adjutant Desktop Release Notes**

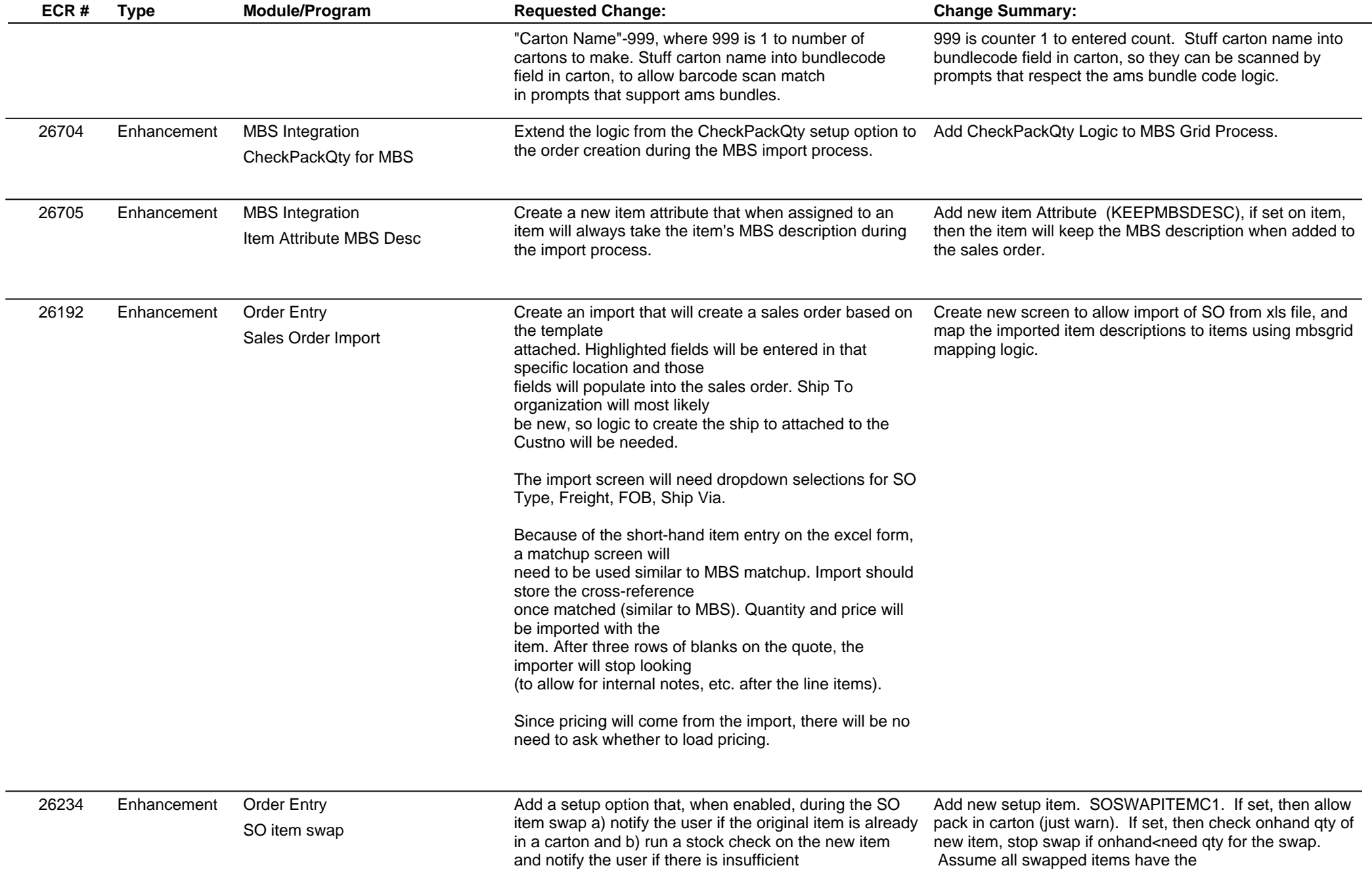

## **Adjutant Desktop Release Notes**

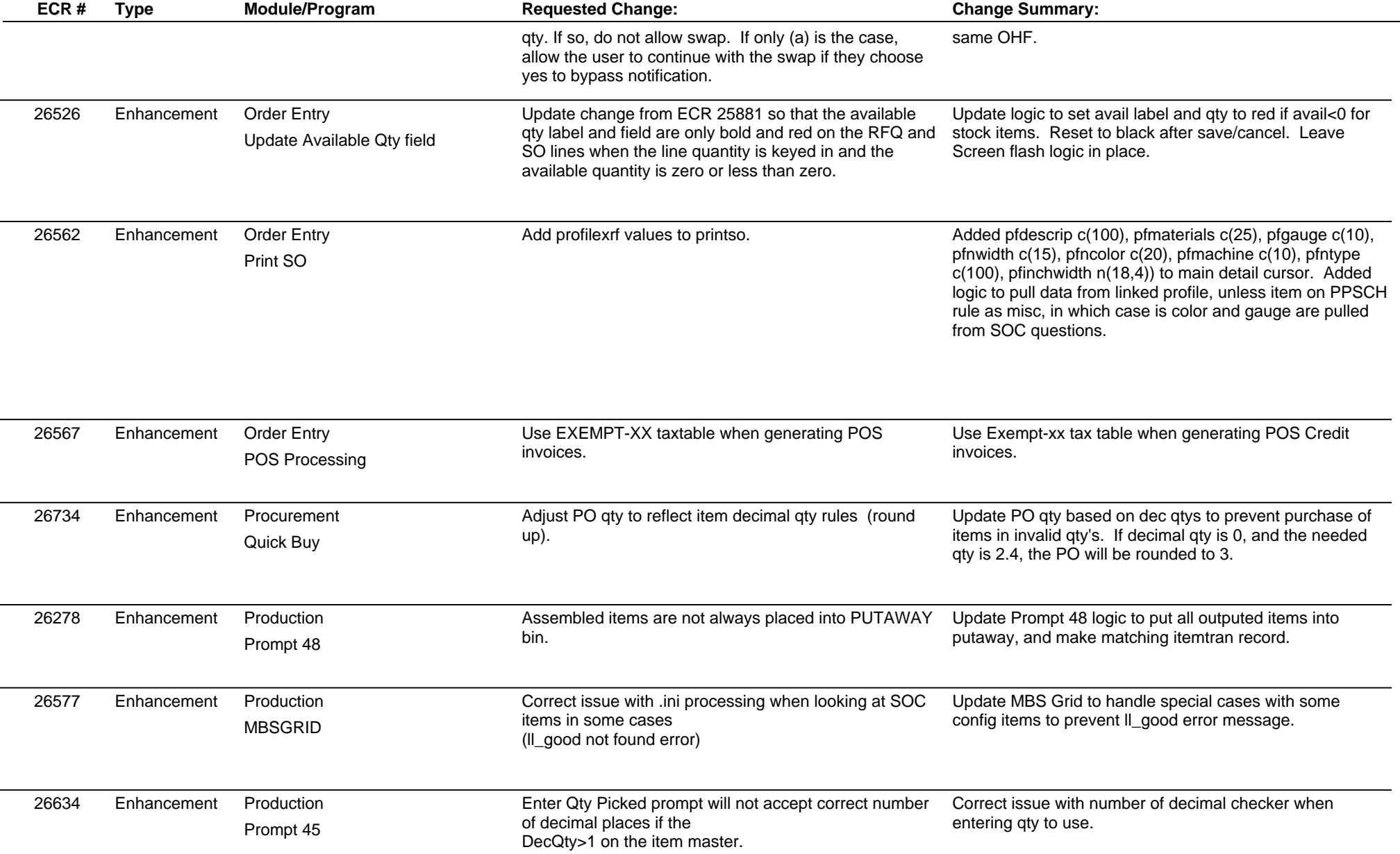

## **Adjutant Desktop Release Notes**

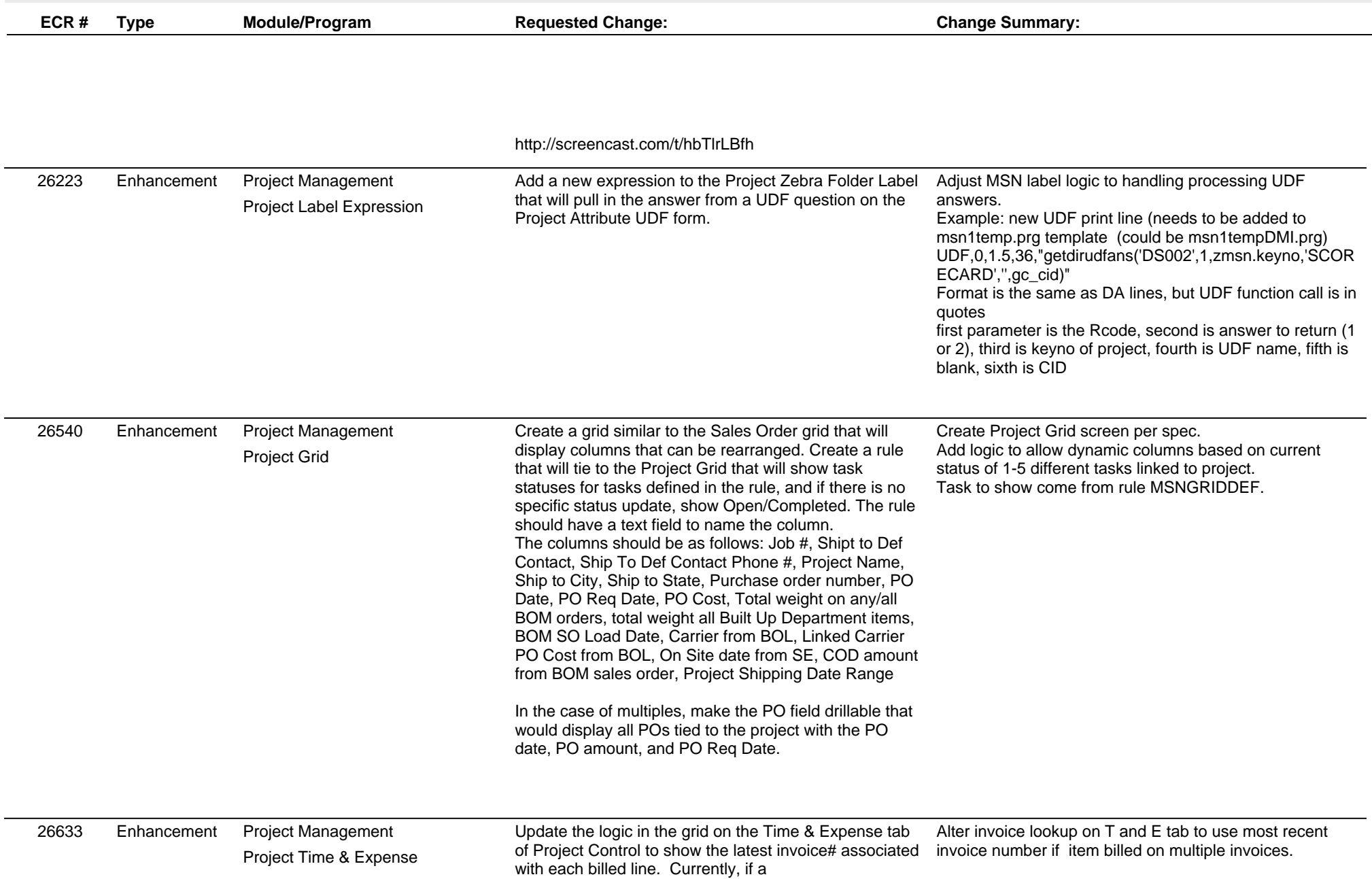

## **Adjutant Desktop Release Notes**

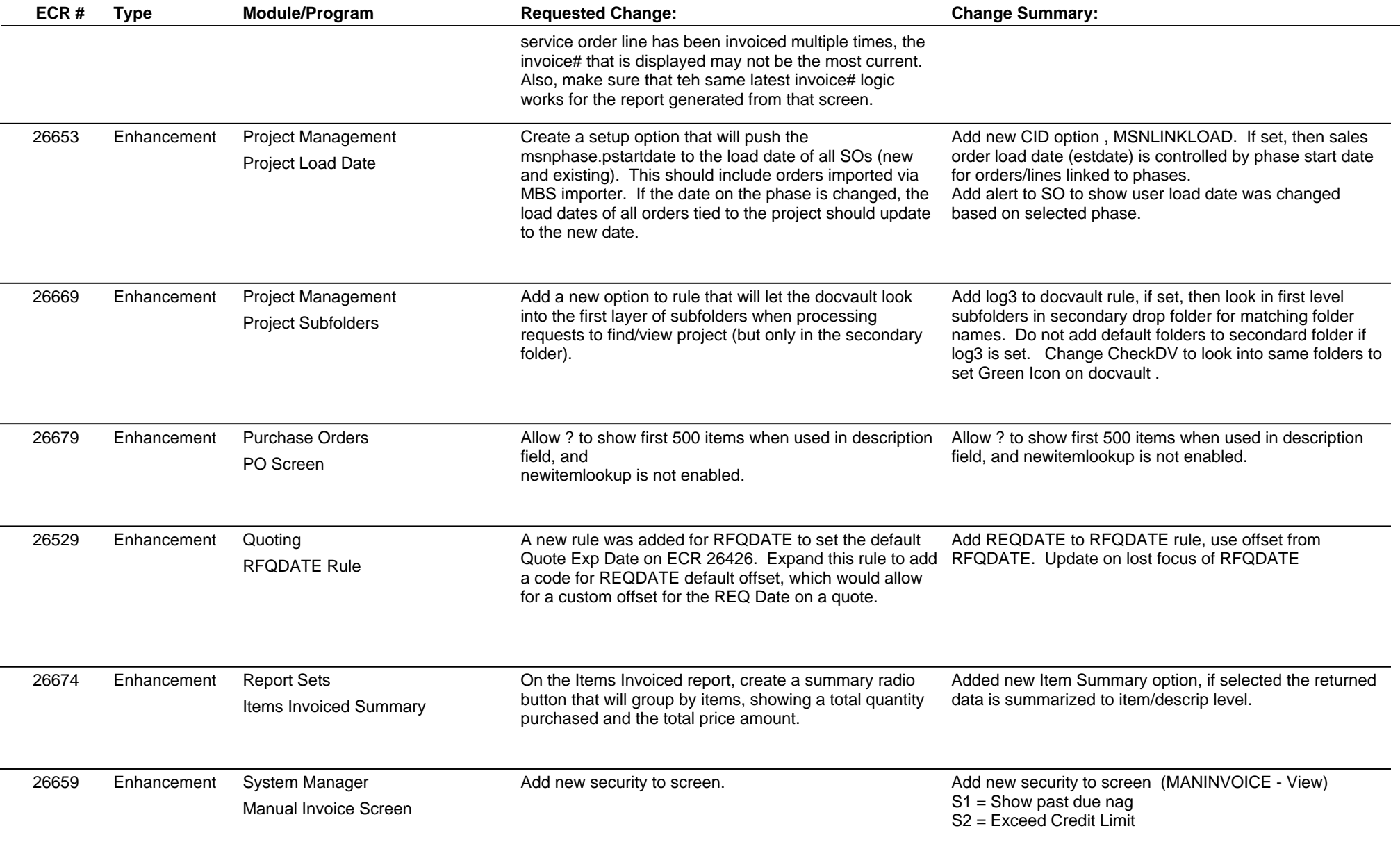

#### **Adjutant Desktop Release Notes Version 1609.1487**

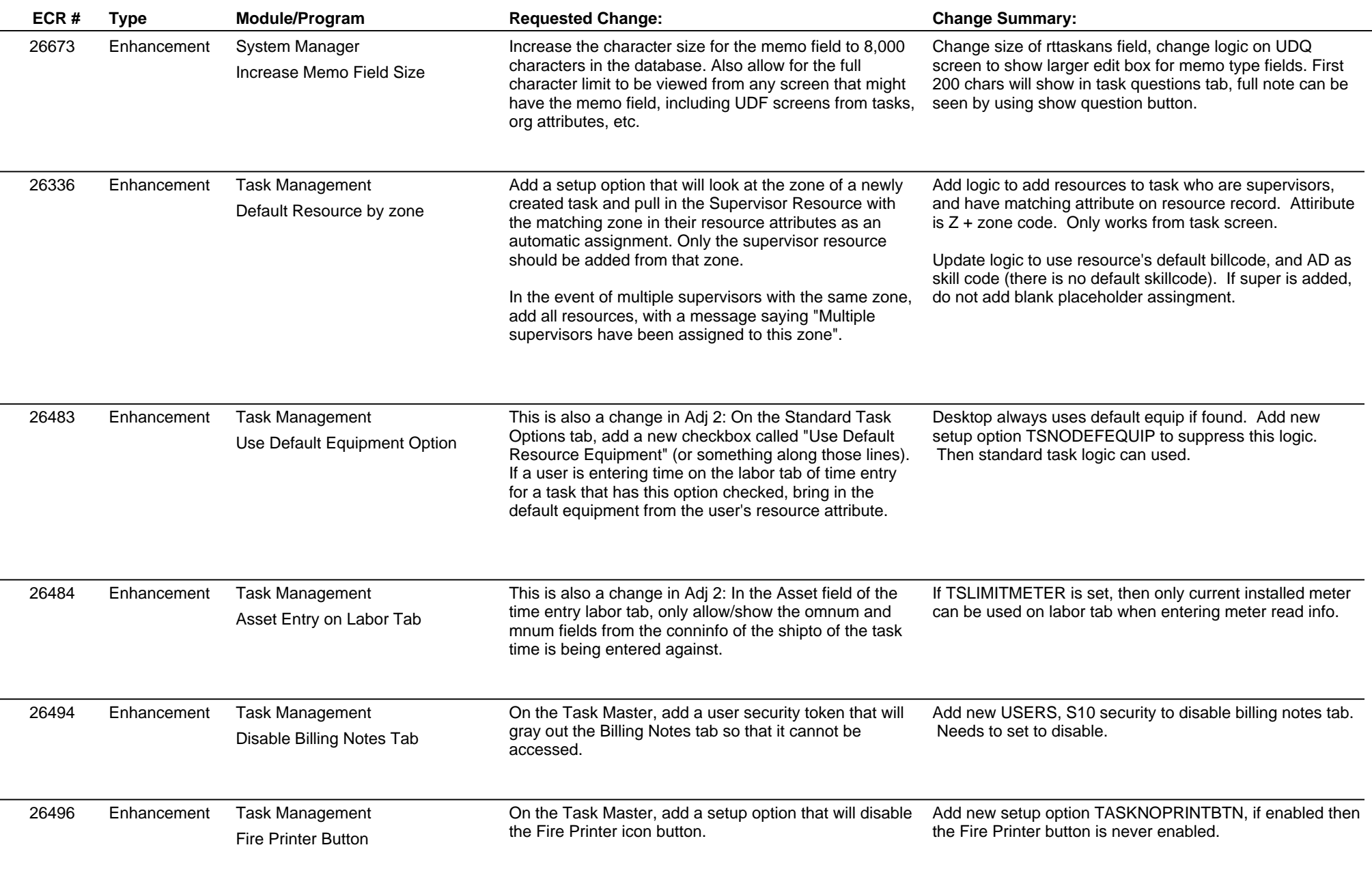

## **Adjutant Desktop Release Notes**

**Page 8 of 9**

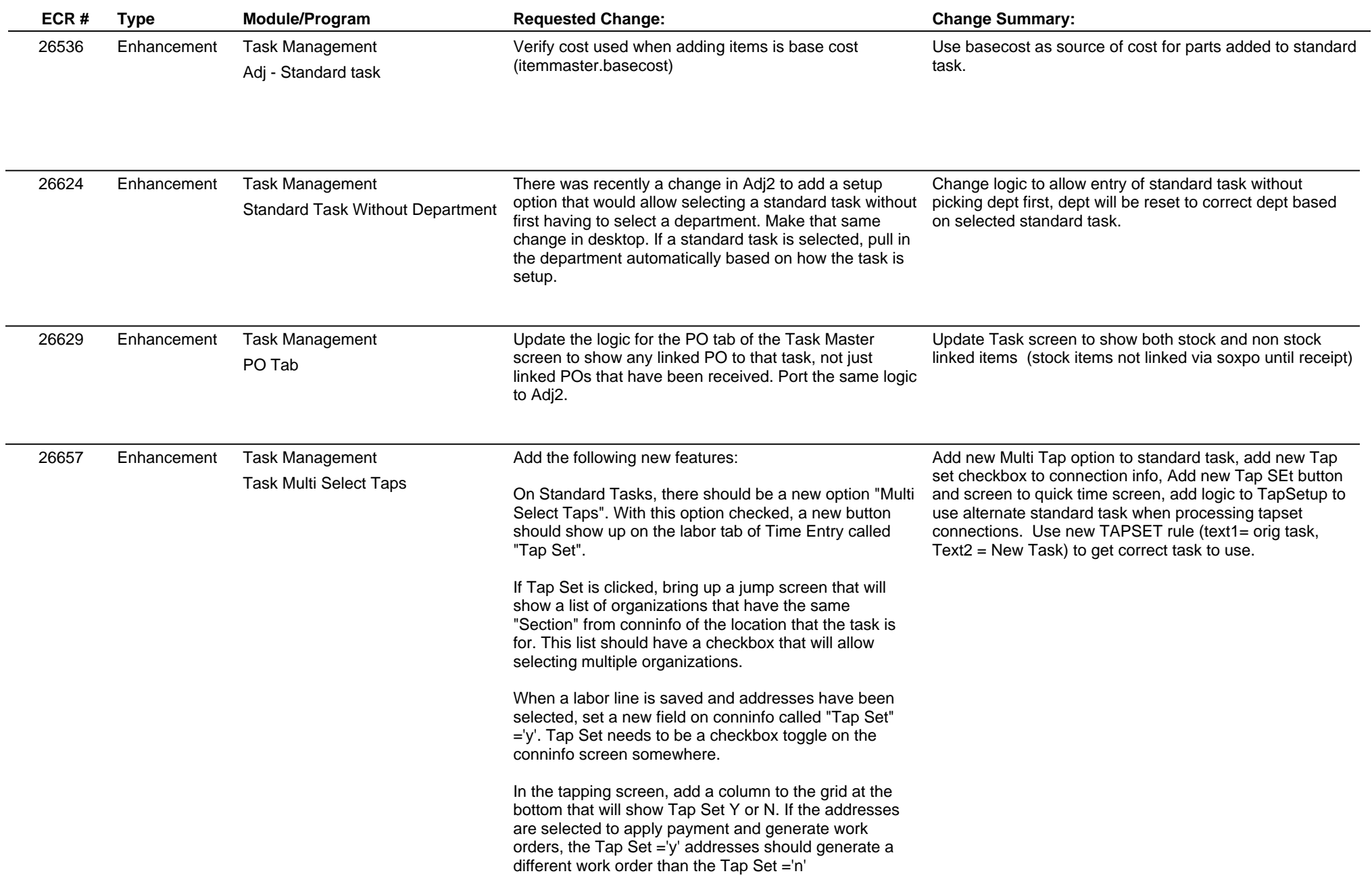

#### **Adjutant Desktop Release Notes Version 1609.1487**

**Page 9 of 9**

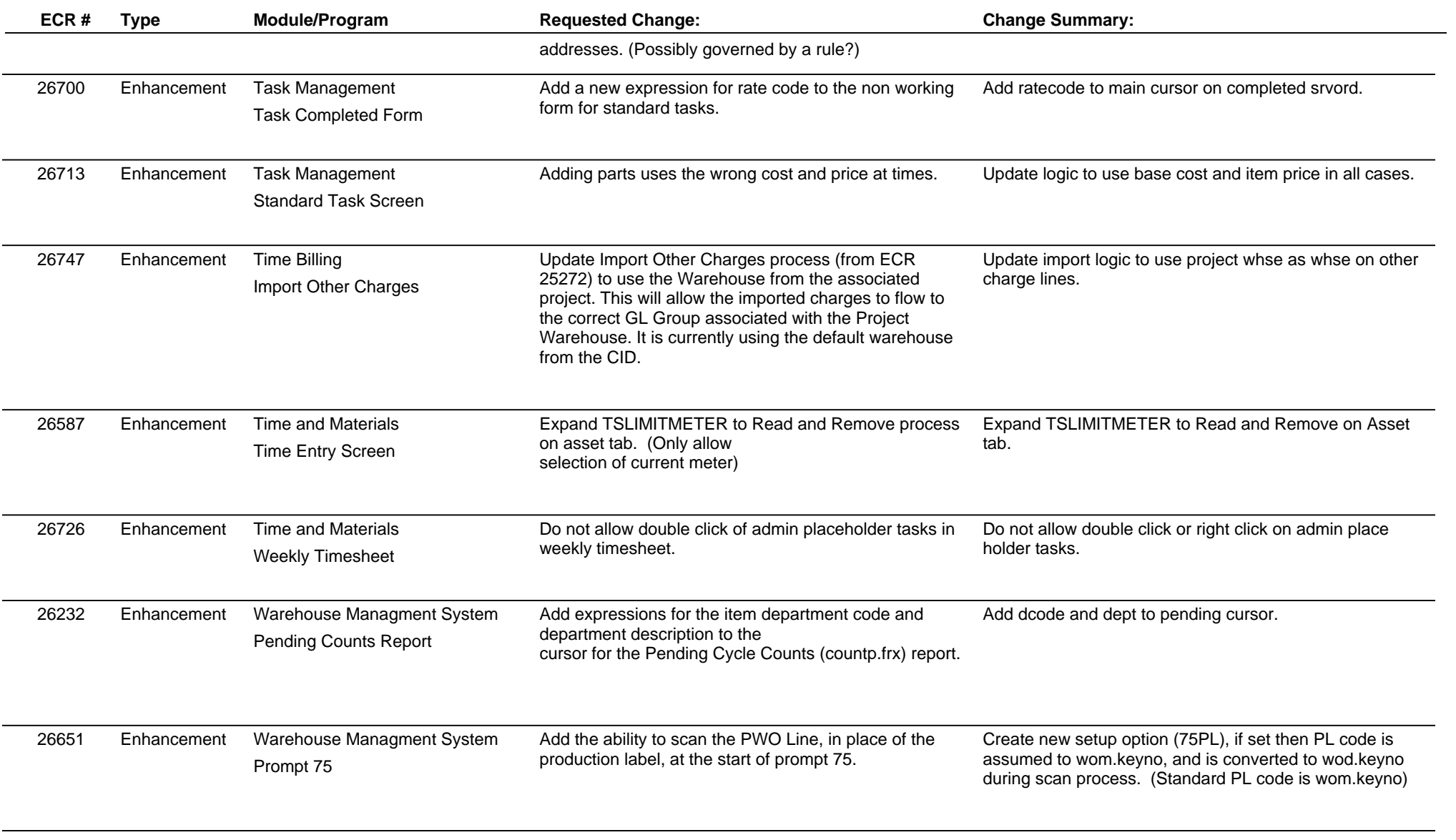

**Total Number of Changes: 50**